## SAP ABAP table COCR\_CMX\_S\_OIS\_XSTEPS {XSteps for Infosystem}

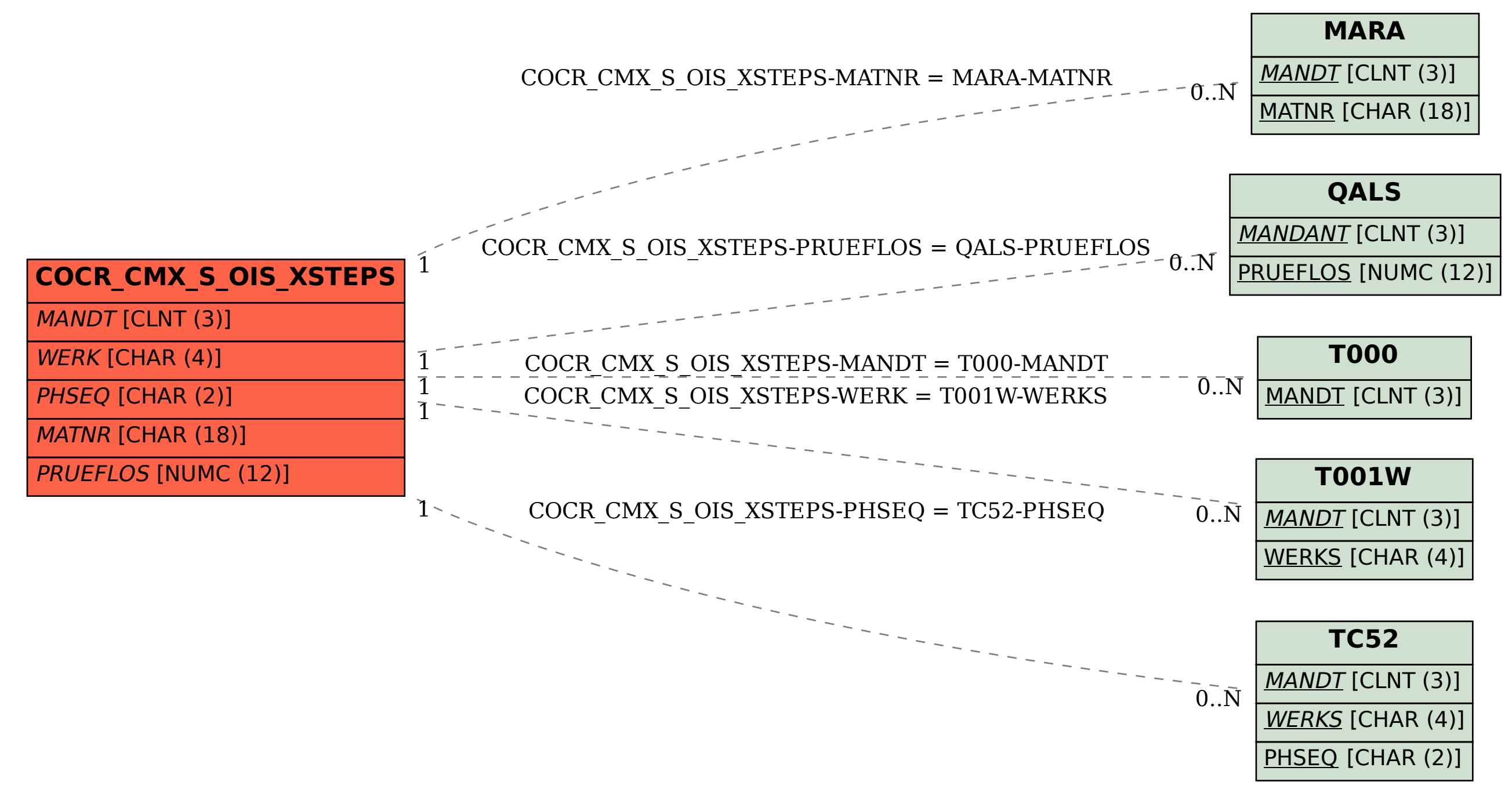